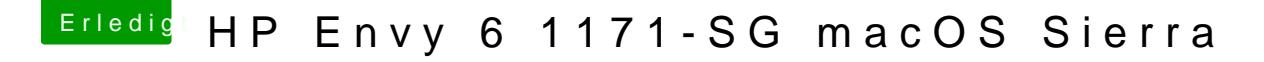

Beitrag von McRudolfo vom 25. September 2017, 21:48

Was ist denn hier los? Habe gerade noch eine mögliche Lösung gefunden für den IDT92HD91BXX .....